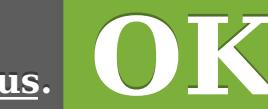

En cliquant sur OK ou en poursuivant la navigation sur mon merveilleux site, vous acceptez les cookie nécessaires au bon fonctionnement de celui-ci <u>En</u>

<u>**savoir pl**</u>

Populaire en ce moment »

# [Contactez-moi](https://korben.info/auteur)

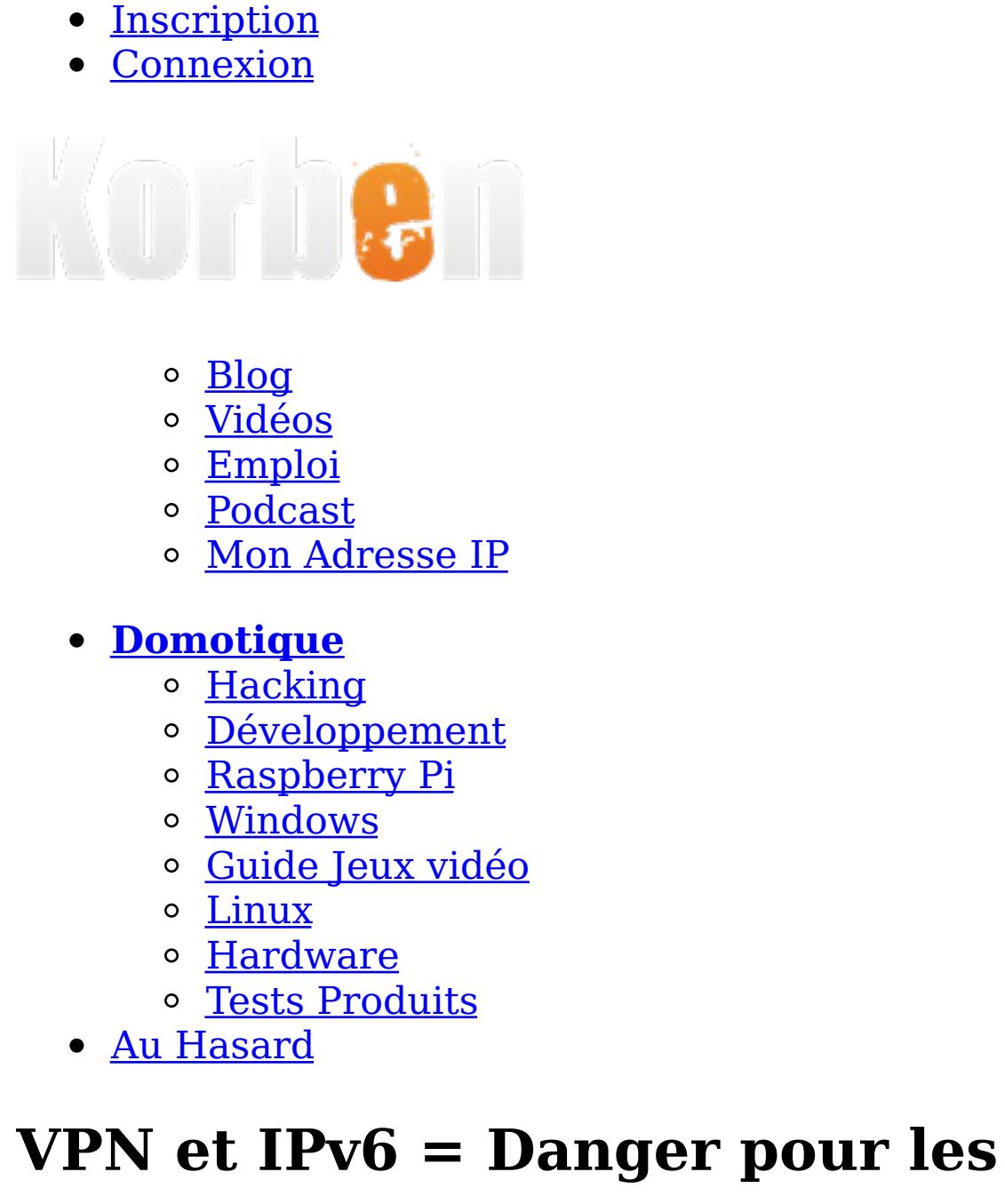

VPN et IPv6 = Danger pour les utilisateurs de p2p

machine et utilisez **OpenVPN** au lieu du protocole PPTP. Je parie que nos petits [copains](http://www.korben.info/trident-media-guard-hadopi.html) de TMG sont déjà sur le coup :-)

Achtung ! Achtung mes amis ! Si vous utilisez **Bittorrent** (ou du p2p en général) et que vous vous croyez protégé derrière un [VPN,](https://kbn.im/1NbB1Ct) ce n'est plus le cas ! En effet, lors de la conférence [Telecomix,](http://bambuser.com/channel/telecomix/broadcast/832366) ils expliquent que si vous utilisez **IPv6 et le protocole PPTP**, votre véritable adresse IP est trouvable grâce aux informations de connexions qui sont broadcastées sur le [réseau.](https://bitly.com/2fY9dLp).. Gloups ! D'autres vulnérabilités seraient aussi présentes, permettant aux gens connectés au même VPN que vous, de trouver facilement votre adresse MAC et le

nom de votre ordinateur. Seul moyen pour éviter le drame, vérifiez que vous avez bien désactivé IPv6 et que vous disposez uniquement d'une adresse IPv4 sur votre box et/ou

[\[Source\]](https://torrentfreak.com/huge-security-flaw-makes-vpns-useless-for-bittorrent-100617/)

Posté par [Korben](https://korben.info/auteur) le **lundi 21 juin 2010**

**ECHTPower Souris Vertical Optique Filaire Conception [Ergonomique](https://amzn.to/2z8ak2h) 6 Boutons**

**utilisateurs** de p2p

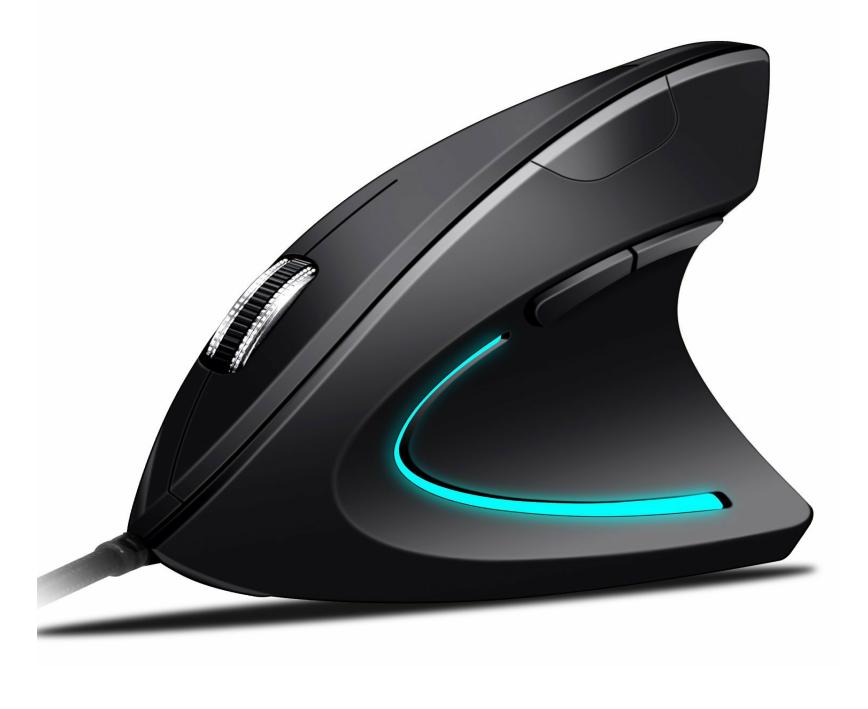

# **15,99 € soit 60% de [réduction](https://amzn.to/2z8ak2h)**

**Idées cadeaux pour les fêtes ... Il est temps de [charger](https://amzn.to/2zlKGbg) la hotte du Papa Noël**

Véritable Power Optical USB Wired Vertical Mouse avec design ergonomique protège votre poignet. Capteur optique laser avec haute précision Résolution, 1000 dpi 800 au choix (rouge) (pourpre) 1600 (vert)-3200dpi (bleu), répond aux plus différents demande à la vitesse de la souris. Chaque niveau de DPI a une LED de couleur particulière 6 boutons, boutons 3D molette de défilement, DPI, Protège du bras de la souris, un confort remarquable et poignée. Idéal pour les personnes qui travaillent avec l'ordinateur pour longtemps tous les jours.

encore une fois … (flemme de copier cette fois ci) http://forum.korben.info/topic/1261-vpn-fail/page\_view\_findpost\_p\_20171

# **En [Savoir](https://amzn.to/2z8ak2h) +**

[Facebook](https://www.facebook.com/sharer.php?u=https://korben.info/vpn-et-ipv6-danger-pour-les-utilisateurs-de-p2p.html&t=VPN%20et%20IPv6%20=%20Danger%20pour%20les%20utilisateurs%20de%20p2p) [Twitter](https://twitter.com/share?url=https://korben.info/vpn-et-ipv6-danger-pour-les-utilisateurs-de-p2p.html&text=VPN%20et%20IPv6%20=%20Danger%20pour%20les%20utilisateurs%20de%20p2p&via=korben) [Email](mailto:?subject=VPN%20et%20IPv6%20=%20Danger%20pour%20les%20utilisateurs%20de%20p2p&body=Achtung+%21+Achtung+mes+amis+%21+Si+vous+utilisez+Bittorrent+%28ou+du+p2p+en+g%C3%A9n%C3%A9ral%29+et+que+vous+vous+croyez+prot%C3%A9g%C3%A9+derri%C3%A8re+un+VPN%2C+ce+n%27est+plus+le+cas+%21+En+effet%2C+lors+de+la+conf%C3%A9rence%C2%A0Telecomix%2C+ils+expliquent+que+si+vous+utilisez+IPv6+et+le+protocole+PPTP%2C+votre+v%C3%A9ritable+adresse+IP+est+trouvable+gr%C3%A2ce+aux+%3E+Lire+la+suite) [Copier](javascript:void()) Url

**58 Responses to "VPN et IPv6 = Danger pour les utilisateurs de p2p"**

- 1. *[@Toutestici](http://www.toutestici.eu/)* dit : lundi 21 juin 2010 à [23:23](https://korben.info/vpn-et-ipv6-danger-pour-les-utilisateurs-de-p2p.html#comment-160235)
- Malheur !
- 
- 2. *[Tristan](http://www.planete2geek.fr/)* dit : lundi 21 juin 2010 à [23:28](https://korben.info/vpn-et-ipv6-danger-pour-les-utilisateurs-de-p2p.html#comment-160238)

Une une reson de plus pour ne pas adopter l'ipv6 !

3. *[Jeff](https://www.lecarnetdejeff.blogspot.com/)* dit : lundi 21 juin 2010 à [23:31](https://korben.info/vpn-et-ipv6-danger-pour-les-utilisateurs-de-p2p.html#comment-160240)

Bah, aucun rapport, mais pourquoi un lien vers un article sur copains d'avant ? =P J'ai pas trop compris en fait là...

4. *[Korben](http://www.korben.info/)* dit : lundi 21 juin 2010 à [23:32](https://korben.info/vpn-et-ipv6-danger-pour-les-utilisateurs-de-p2p.html#comment-160241)

@[Jeff:](https://korben.info/vpn-et-ipv6-danger-pour-les-utilisateurs-de-p2p.html#comment-160240) c'est un lien automatique. je vais le virer

5. *Yadoya* dit : lundi 21 juin 2010 à [23:33](https://korben.info/vpn-et-ipv6-danger-pour-les-utilisateurs-de-p2p.html#comment-160245)

Je peux me tromper, mais le PPTP n'est-il pas de toute façon une technologie plus qu'obsolète et remplacée par le L2TP qui a l'avantage de crypter les communications ??

- 6. *marc-olivier* dit : lundi 21 juin 2010 à [23:39](https://korben.info/vpn-et-ipv6-danger-pour-les-utilisateurs-de-p2p.html#comment-160250) Nzb Nzb Nzb
- 7. *mandre* dit : lundi 21 juin 2010 à [23:44](https://korben.info/vpn-et-ipv6-danger-pour-les-utilisateurs-de-p2p.html#comment-160255)

@Tristan: une raison de plus pour ne plus utiliser PPTP tu veux dire ;)

8. *Tatsu-Kan* dit : lundi 21 juin 2010 à [23:56](https://korben.info/vpn-et-ipv6-danger-pour-les-utilisateurs-de-p2p.html#comment-160261)

Cette info commence déjà a daté. D'ailleurs, il me semble que certains "hebergeur" de solutions VPN conseillais déjà de désactiver le support du protocole ipv6 dans windows.

9. *Benjamin* dit : [mardi](https://korben.info/vpn-et-ipv6-danger-pour-les-utilisateurs-de-p2p.html#comment-160269) 22 juin 2010 à 0:10

Y a un moyen de tester si on a les bon params ou non ?

10. *grosdim* dit : [mardi](https://korben.info/vpn-et-ipv6-danger-pour-les-utilisateurs-de-p2p.html#comment-160278) 22 juin 2010 à 0:25 C koi la différence avec IPv4???

11. *Fajr [Breeze](http://fajr.6te.net/) - Yuxx* dit : [mardi](https://korben.info/vpn-et-ipv6-danger-pour-les-utilisateurs-de-p2p.html#comment-160279) 22 juin 2010 à 0:25

Malheureusement c'est vrai, on est tous en danger :s

12. *Vyle* dit :

[mardi](https://korben.info/vpn-et-ipv6-danger-pour-les-utilisateurs-de-p2p.html#comment-160280) 22 juin 2010 à 0:27 @grosdim : Ca sent le winner ca :|

#### 13. *bleno* dit : [mardi](https://korben.info/vpn-et-ipv6-danger-pour-les-utilisateurs-de-p2p.html#comment-160289) 22 juin 2010 à 0:37

Je vois pas le problème à utiliser IPv6 du coup, il suffit d'utiliser OpenVPN (comme tout le monde) et ça ne pose pas de pb.

Faudrait quand même pas inventer des problèmes à IPv6, déjà que la migration est lente…

### 14. *windar* dit : [mardi](https://korben.info/vpn-et-ipv6-danger-pour-les-utilisateurs-de-p2p.html#comment-160294) 22 juin 2010 à 0:45

En même temps… PPTP, voila quoi…

#### 15. *Bashy* dit : [mardi](https://korben.info/vpn-et-ipv6-danger-pour-les-utilisateurs-de-p2p.html#comment-160295) 22 juin 2010 à 0:45

### 16. *Bashy* dit : [mardi](https://korben.info/vpn-et-ipv6-danger-pour-les-utilisateurs-de-p2p.html#comment-160299) 22 juin 2010 à 0:50

@[windar:](https://korben.info/vpn-et-ipv6-danger-pour-les-utilisateurs-de-p2p.html#comment-160294) En même temps ça n'a rien à voir avec PPTP, donc bon quand on sait pas on se tait.

#### 17. *[fabien](http://www.d0wn.com/)* dit : [mardi](https://korben.info/vpn-et-ipv6-danger-pour-les-utilisateurs-de-p2p.html#comment-160300) 22 juin 2010 à 0:51

je ne crois pas qu'il y ait grand monde qui soit passé en IPV6

#### 18. *kasi* dit : [mardi](https://korben.info/vpn-et-ipv6-danger-pour-les-utilisateurs-de-p2p.html#comment-160303) 22 juin 2010 à 0:56

@[Bashy:](https://korben.info/vpn-et-ipv6-danger-pour-les-utilisateurs-de-p2p.html#comment-160299) Puisque tu sembles maîtriser le sujet, donnes des explications au lieu de prendre les autres de haut, ça sera un peu plus constructif :).

#### 19. *iStan* dit : [mardi](https://korben.info/vpn-et-ipv6-danger-pour-les-utilisateurs-de-p2p.html#comment-160308) 22 juin 2010 à 1:04

La news est très clair… et, si j'ai bien compris OpenVPN est exempt de ce problème. \o/ Je peux donc rester chez Arethusa sans être inquiété, ça c'est classe !

#### 20. *Yeha* dit : [mardi](https://korben.info/vpn-et-ipv6-danger-pour-les-utilisateurs-de-p2p.html#comment-160310) 22 juin 2010 à 1:12

Payer pour télécharger c'est mal…

#### 21. *Deadeye* dit : [mardi](https://korben.info/vpn-et-ipv6-danger-pour-les-utilisateurs-de-p2p.html#comment-160314) 22 juin 2010 à 1:24

sur un SSH ca donne quoi?

#### 22. *skhaen* dit : [mardi](https://korben.info/vpn-et-ipv6-danger-pour-les-utilisateurs-de-p2p.html#comment-160328) 22 juin 2010 à 2:07

organisation telecomix, à la limite, mais pas société >\_<

### 23. *achille* dit : [mardi](https://korben.info/vpn-et-ipv6-danger-pour-les-utilisateurs-de-p2p.html#comment-160330) 22 juin 2010 à 2:21 @[skhaen:](https://korben.info/vpn-et-ipv6-danger-pour-les-utilisateurs-de-p2p.html#comment-160328) +1

24. *Bashy* dit :

# [mardi](https://korben.info/vpn-et-ipv6-danger-pour-les-utilisateurs-de-p2p.html#comment-160338) 22 juin 2010 à 2:58

@[kasi:](https://korben.info/vpn-et-ipv6-danger-pour-les-utilisateurs-de-p2p.html#comment-160303) mon lien vers le forum ne te suffit pas?

#### 25. *corrector* dit : [mardi](https://korben.info/vpn-et-ipv6-danger-pour-les-utilisateurs-de-p2p.html#comment-160344) 22 juin 2010 à 3:56

"D'ailleurs, il me semble que certains « hebergeur » de solutions VPN conseillais déjà de désactiver le support du protocole ipv6 dans windows." Vachement précis.

# Super utile, on avance.

26. *[arnaud](http://www.mondes-imaginaires.fr/)* dit :

# [mardi](https://korben.info/vpn-et-ipv6-danger-pour-les-utilisateurs-de-p2p.html#comment-160364) 22 juin 2010 à 6:54

il faut savoir une chose aussi c'est que le IPv6 on y viendra et on aura pas le choix !

#### 27. *[Dominique](http://www.web21th.com/) Rabeuf* dit : [mardi](https://korben.info/vpn-et-ipv6-danger-pour-les-utilisateurs-de-p2p.html#comment-160368) 22 juin 2010 à 7:14

Juste pour ricaner: de combien d'IPs dispose TMG ?

#### 28. *Trust* dit : [mardi](https://korben.info/vpn-et-ipv6-danger-pour-les-utilisateurs-de-p2p.html#comment-160379) 22 juin 2010 à 7:57

QuestIon : si notre fai ne fournit pas d ipv6 on est a l'abri non ?

L option ipv6 dans vista ou seven ca revient a convertir la v4 en v6 ?

Si on utilise une ipv4 et que le vpn nous fournit une v6 , est ce que la v6 pourrait trahir la v4 ?

#### 29. *[babelkot](http://www.babelphotos.be/)* dit : [mardi](https://korben.info/vpn-et-ipv6-danger-pour-les-utilisateurs-de-p2p.html#comment-160418) 22 juin 2010 à 9:49

M'en fous ,je suis belge… :-)

#### 30. *Guyle83* dit : [mardi](https://korben.info/vpn-et-ipv6-danger-pour-les-utilisateurs-de-p2p.html#comment-160471) 22 juin 2010 à 10:55

Je pense à ceux qui ont payé un abonnement VPN dès 5 € par mois.

## Gllpsss :s 31. *Floy* dit :

[mardi](https://korben.info/vpn-et-ipv6-danger-pour-les-utilisateurs-de-p2p.html#comment-160477) 22 juin 2010 à 11:05

Bonjour, moi je ne comprend pas de quelle IPv6 on parle la. Il y en a qui parlent de le désactiver au niveau de l'OS (pour le réseau local donc). Mais moi ce que je comprend c'est plutot l'IPv6 coté IP publique non ? l'adresse IP fournie par nos FAI, car c'est elle qui est utilisée pour établir la connexion PPTP il me semble … Donc je ne crois pas qu'on est trop le choix sur le réglage du protocole utilisé à ce niveau ..

#### 32. *grosdim* dit : [mardi](https://korben.info/vpn-et-ipv6-danger-pour-les-utilisateurs-de-p2p.html#comment-160485) 22 juin 2010 à 11:14

Ce qui me gene dans cet article, c'est qu'il y'a aucune explication sur le commment?

#### 33. *chami* dit : [mardi](https://korben.info/vpn-et-ipv6-danger-pour-les-utilisateurs-de-p2p.html#comment-160517) 22 juin 2010 à 12:04

un peu plus d'explications ici <http://www.pcinpact.com/actu/news/57743-faille-anonymite-vpn-proxy-tor.htm>

# 34. *Max314* dit :

[mardi](https://korben.info/vpn-et-ipv6-danger-pour-les-utilisateurs-de-p2p.html#comment-160520) 22 juin 2010 à 12:09 Salut les fillles !;)) Dites ex-kouzez le newbeeee que je suis, mais sur le forum ou ici les explications sont lége ! Ipv6 vs Ipv4 qu'elle différence au niveau annonymat ? avec un VPN ? avec freenet ?

avec TOR ? avec i2p ?

Enfin comment savoir si la box utilise une ip v4 ou v6 ??????

enfin 2 trois explications claires je suis preneur ! merci d'avance ,;)))

#### 35. *Shansaa* dit : [mardi](https://korben.info/vpn-et-ipv6-danger-pour-les-utilisateurs-de-p2p.html#comment-160522) 22 juin 2010 à 12:17

D'accord avec grosdim. Puis pensez a nous qui ne sommes pas des geek de l'informatique (helas) et expliquez nous un peu comment faire en termes moins techniques. Merci d'avance.

#### 36. *Bashy* dit : [mardi](https://korben.info/vpn-et-ipv6-danger-pour-les-utilisateurs-de-p2p.html#comment-160557) 22 juin 2010 à 13:27

Microsoft a voulu bien faire en implémentant l'IPv6 "pour tous" en faisant un tunnel via votre interface de réseau "normale", c'est activé par défaut sur tous les OS Vista/7, le truc c'est que lorsque vous vous connectez via PPTP (ou openvpn d'ailleurs, et seulement si votre prestataire VPN ne vous fournit pas d'IPv6), seules les routes IPv4 sont reconfigurées pour passer via le VPN et non les routes IPv6. Ce n'est donc pas une faille, c'est tout à fait normal, en forçant une connexion en IPv6 (à condition que vous n'en ayez pas déjà une [Free & Co]) vous passerez donc par votre tunnel teredo. Désactiver IPv6 n'est pas une bonne solution bons nombres de services utilisent ce protocole (par exemple les groupes résidentiels win7), il suffit de

- Ok
	- • [youtube](https://www.youtube.com/korben00)
	- [twitter](https://twitter.com/korben)
	- [facebook](https://www.facebook.com/ManuelDorne) [Google+](https://plus.google.com/113740905109081801596/posts)
- <u>[instagram](https://instagram.com/Korben00)</u>

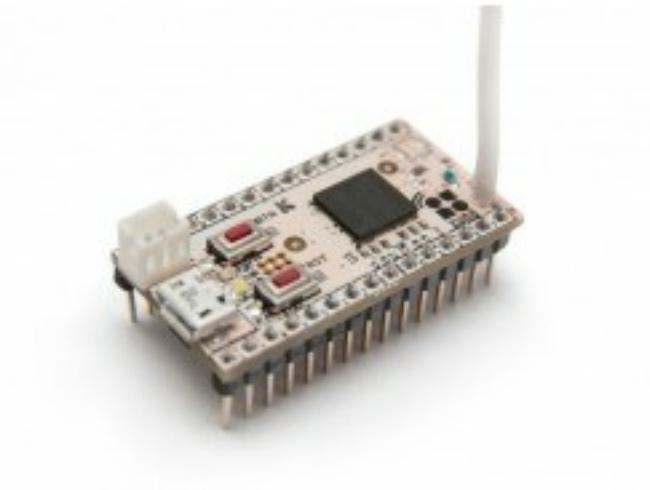

désactiver le tunnel TEREDO pour pallier ce problème. Pour ce faire voici la commande à tapper sous cmd.exe en administrateur : netsh int ipv6 set teredo disable

Et j'ajoute que votre IPv6 globale (celle "vu" sur internet, car celles commençant par fe80:: ne sont utilisables que sur un même lien physique, elles peuvent même pas traverser les routeurs…) n'est pas associé à votre adresse MAC, vous pouvez d'ailleurs constaté vous-même cela en tappant : netsh int ipv6 show privacy

Dernière chose, il ne faut pas cracher sur IPv6, même si cela vous semble pour le moment pas très utile, ce protocole commence vraiment à être utilisé, le nombre d'IPv4 est limité je le rappel, lorsqu'il n'y aura plus d'IPv4 disponibles, on ne vous donnera plus des IPv4 routables pour les nouveaux abonnés mais des IPv4 privées, et cela mènera au WIDE-NAT, c'est à dire une IPv4 routable pour plusieurs abonnés… donc adieu les serveurs à la maison et toutes ces bricoles, adieu les facilités de connexion pour les logiciels P2P (et oui vous l'ignorez mais ils configurent tout seuls comme des grands la redirection de port avec ce qu'on appel l'UPnP, mais ça ne sera plus possible.) L'IPv6 sera alors inévitable.

### 37. *Stéphane [Bortzmeyer](http://www.bortzmeyer.org/)* dit : [mardi](https://korben.info/vpn-et-ipv6-danger-pour-les-utilisateurs-de-p2p.html#comment-160558) 22 juin 2010 à 13:28

Cet article est du n'importe quoi. Seule consolation, il n'est pas pire que les autres qui ont repris la même information ultra-gonflée :

1) Le soi-disant problème des adresses IPv6 constantes (et fabriquées à partir de l'adresse MAC) est connu depuis de nombreuses années, a fait l'objet d'une solution technique <http://www.bortzmeyer.org/4941.html> et celle-ci est déployée sur Windows (par défaut), Linux, FreeBSD, etc. 2) Donner comme conseil de désactiver IPv6, à peine un an avant que l'IANA ne distribue la dernière adresse IPv4

<http://www.bortzmeyer.org/epuisement-adresses-ipv4.html> n'est pas très futé.

#### 38. *corrector* dit : [mardi](https://korben.info/vpn-et-ipv6-danger-pour-les-utilisateurs-de-p2p.html#comment-160577) 22 juin 2010 à 14:15

"WIDE-NAT, c'est à dire une IPv4 routable pour plusieurs abonnés… donc adieu les serveurs à la maison et toutes ces bricoles, adieu les facilités de connexion pour les logiciels P2P (et oui vous l'ignorez mais ils configurent tout seuls comme des grands la redirection de port avec ce qu'on appel l'UPnP, mais ça ne sera plus possible.) "

Je ne comprends pas, pourquoi l'UPnP IGD ne marcherait pas dans ce cas là? (Je dis peut être une énormité, j'ai un peu de mal avec la spec de ce machin là – je trouve ça lourd et laid.)

Je dis pas ça pour laisser penser qu'il ne faut pas passer au plus vite en v6 – à coups de pieds dans le c.. s'il le faut.

#### 39. *[Alexandre](http://www.geekfault.org/) Legrix* dit : [mardi](https://korben.info/vpn-et-ipv6-danger-pour-les-utilisateurs-de-p2p.html#comment-160592) 22 juin 2010 à 14:38

Conseiller de désactiver l'ipv6 est une ineptie.

Une très grosse ineptie. <http://geekfault.org/2010/02/17/ipv6-pour-les-nulswgeeks/>

### 40. *[Wifi-Securite.com](http://www.wifi-securite.com/)* dit : [mardi](https://korben.info/vpn-et-ipv6-danger-pour-les-utilisateurs-de-p2p.html#comment-160598) 22 juin 2010 à 14:46

Oulala, c'est pas très bon pour le déploiement de l'IPV6.

Par contre c'est l'Hadopi qui doit être contente…

#### 41. *corrector* dit : [mardi](https://korben.info/vpn-et-ipv6-danger-pour-les-utilisateurs-de-p2p.html#comment-160609) 22 juin 2010 à 14:58

"Oulala, c'est pas très bon pour le déploiement de l'IPV6."

Si j'ai bien tout capté (c'est à dire s'il n'y a vraiment pas grand chose à capter, cette histoire est grotesque), c'est pas bon pour l'activation automatique de tunnels IPv6 dans le dos de l'utilisateur (attitude micromolle typique : l'utilisateur est idiot, ne RIEN lui dire, pour son bien).

#### 42. *corrector* dit : [mardi](https://korben.info/vpn-et-ipv6-danger-pour-les-utilisateurs-de-p2p.html#comment-160611) 22 juin 2010 à 14:59

"Conseiller de désactiver l'ipv6 est une ineptie."

Activer un accès IPv6 dans le dos de l'utilisateur aussi, la preuve.

### 43. *corrector* dit : [mardi](https://korben.info/vpn-et-ipv6-danger-pour-les-utilisateurs-de-p2p.html#comment-160614) 22 juin 2010 à 15:14

S'il y a un truc où il faut réfléchir 5 min, c'est bien "être anonyme sur le net".

Normalement, ces précieuses minutes doivent permettre de conclure qu'il faut supprimer TOUTE route vers Internet en dehors du tunnel sécurisé (IPRED, Tor – ok je sais c'est pas de l'IP, etc.) sauf bien sûr pour le fonctionnement du tunnel lui-même.

Normalement un "pare-feu" local peut faire ça (interdire l'utilisation de l'IP "publique" sauf pour le tunnel lui-même).

Sinon, prévoir un équipement séparé pour la passerelle tunnel (qui reçoit l'IP "publique"), et surtout mettre une IP privée sur le PC. La passerelle tunnel reçoit l'IP "publique" (qui peut être une IP privée d'ailleurs, on s'en fout), et surtout on ne l'utilise QUE pour établir le tunnel.

Et cet équipement est tout simple et 100% maitrisé (donc pas Win).

#### 44. *aakkhh* dit : [mardi](https://korben.info/vpn-et-ipv6-danger-pour-les-utilisateurs-de-p2p.html#comment-160684) 22 juin 2010 à 18:33

Oh merci, merci.

Du coup, on l'entend moins le "ouai akh dit de la merde, c'est un gros jaloux". Qui dit de la merde maintenant ?

PS. n'oubliez pas de désactiver le support d'ipv6. Notez qu'il parait qu'enfoncer votre modem dans l'anus du votre chien permet d'éviter de DPI.

### 45. *Ezec* dit : [mardi](https://korben.info/vpn-et-ipv6-danger-pour-les-utilisateurs-de-p2p.html#comment-160696) 22 juin 2010 à 19:06

@ Bashy

Merci pour cet éclaircissement. Je me permets de te poser une question :

Tu dis que : "…il suffit de désactiver le tunnel TEREDO pour pallier ce problème."

# Est-il inutile de désactiver aussi ISATAP pour ce problème ?

46. *akh* dit : [mardi](https://korben.info/vpn-et-ipv6-danger-pour-les-utilisateurs-de-p2p.html#comment-160699) 22 juin 2010 à 19:26

Je dis toujours de la merde …

### 47. *boodoo* dit : [mercredi](https://korben.info/vpn-et-ipv6-danger-pour-les-utilisateurs-de-p2p.html#comment-160909) 23 juin 2010 à 11:39

euh un peut évident quand meme qu'en ipv6 c'est pas sécurisé ya beaucoup plus d'info dans l'entête [http://fr.wikipedia.org/wiki/IPv6](https://fr.wikipedia.org/wiki/IPv6)

#### 48. *corrector* dit : [mercredi](https://korben.info/vpn-et-ipv6-danger-pour-les-utilisateurs-de-p2p.html#comment-161147) 23 juin 2010 à 19:39

"euh un peut évident quand meme qu'en ipv6 c'est pas sécurisé ya beaucoup plus d'info dans l'entête "

# Machin, retourne en maternelle.

49. *Mikado* dit :

# [mercredi](https://korben.info/vpn-et-ipv6-danger-pour-les-utilisateurs-de-p2p.html#comment-161153) 23 juin 2010 à 19:53

Moi la question que je me pose, et dont je ne trouve pas la réponse, c'est quid du L2TP ?

D'après wikipedia : "Le protocole combine des fonctionnalités de deux protocoles tunnel : Layer 2 Forwarding (L2F) de Cisco et Point-to-point tunneling protocol (PPTP) de Microsoft"

Mais comporte-t-il la même limitation concernant l'ipv6 ? Si qq1 a de la doc a ce sujet, ca m'interesse grandement.

#### 50. *corrector* dit : [mercredi](https://korben.info/vpn-et-ipv6-danger-pour-les-utilisateurs-de-p2p.html#comment-161154) 23 juin 2010 à 19:54

"Mais comporte-t-il la même limitation concernant l'ipv6 ?"

# Quelle limitation?

51. *Mikado* dit : [mercredi](https://korben.info/vpn-et-ipv6-danger-pour-les-utilisateurs-de-p2p.html#comment-161161) 23 juin 2010 à 20:11

Le mot "limitation" était surement mal choisi, mais je suis sur que tu devrais quand même être en mesure de comprendre ma question sans risquer la migraine.

Un indice : c'est en rapport avec la news.

#### 52. *corrector* dit : [mercredi](https://korben.info/vpn-et-ipv6-danger-pour-les-utilisateurs-de-p2p.html#comment-161171) 23 juin 2010 à 20:38

Justement, ça n'a pas de rapport.

### 53. *Mikado* dit : [mercredi](https://korben.info/vpn-et-ipv6-danger-pour-les-utilisateurs-de-p2p.html#comment-161178) 23 juin 2010 à 20:56

Ouai d'accord….

# Bon je reformule.

Un vpn utilisant le protocole L2TP (qui découle du protocole PPTP) est-il concerné par la "faille" (par abus de langage, n'étant pas réellement une faille) lié à l'ipv6 (la gestion de l'ipv6 par défault sous windows7 pour être plus précis) ?

# Tjrs aucun rapport ? Dans ce cas là, merci d'expliciter un minimum.

### 54. *baracouda* dit : jeudi 24 juin 2010 à [16:56](https://korben.info/vpn-et-ipv6-danger-pour-les-utilisateurs-de-p2p.html#comment-161549)

Ils peuvent trouver notre adresse ip mais ils ne peuvent pas voir ce qui passe dans les tunnels…

Donc ils ont l'info comme quoi on fait du peer to peer et alors ???

C'est interdit le peer to peer maintenant ???

# C'est nouveau ça :)

#### 55. *xpfan* dit : [dimanche](https://korben.info/vpn-et-ipv6-danger-pour-les-utilisateurs-de-p2p.html#comment-161890) 27 juin 2010 à 0:14

j'entends parler par ici et par là de windows vista et de windows 7

ça veut dire que les usagers de windows xp sont à l'abri ?

#### 56. *rafalou* dit : [mercredi](https://korben.info/vpn-et-ipv6-danger-pour-les-utilisateurs-de-p2p.html#comment-162749) 30 juin 2010 à 0:17

Il y a un truc que je pige pas avec cette histoire d'IPv6, et là je rejoins baracouda (en tout cas je pense). En effet, il me semble que les échanges sur un réseau VPN sont cryptés donc la conséquence est … quand bien même on connaît notre adresse IP, si on ne peut pas savoir quel fichier est échangé on a pas de risque d'être inquiété.

C'est pourquoi, j'aurai besoin que l'on m'éclaire à ce sujet n'étant pas un fin connaisseur des réseaux!

J'espère que j'ai été clair.

# Cordialement

57. *Corrector* dit : samedi 2 [octobre](https://korben.info/vpn-et-ipv6-danger-pour-les-utilisateurs-de-p2p.html#comment-178007) 2010 à 18:53

> Ils peuvent trouver notre adresse ip mais ils ne peuvent pas voir ce qui passe dans les tunnels…

Donc à part si votre ligne est sur écoute, ça ne sert strictement à rien.

#### **Rejoignez les 62835 korbenautes** et réveillez le bidouilleur qui est en vous

#### votre email [abonnez-vous](https://korben.info/vpn-et-ipv6-danger-pour-les-utilisateurs-de-p2p.html#) en [savoir](https://korben.info/inscription?from=ensavoirplusabonnement-pagearticle) plus

**Suivez Korben** Un jour ça vous sauvera la vie.. Ou celle d'un(e) ami(e) Suivre [@korben](https://twitter.com/korben)

# **Z-Uno carte de [développement](https://bitly.com/2iJAoH5) Z-Wave**

**[59,95](https://bitly.com/2iJAoH5) €**

Carte de développement Z-Uno pour créer votre propre périphérique Z-Wave

Z-Uno est la première carte de développement (et la plus facile d'utilisation) qui vous permet de créer votre propre appareil Z-Wave sans connaissance approfondies du protocole Z-Wave ou de la programmation.La carte de développement Z-Uno est un mélange entre la puissance du protocole de communication sans fil Z-Wave pour la domotique, et la simplicité d'un Arduino. Inspiré des projets Arduino, le Z-Uno hérite de toutes les caractèristiques des solutions matérielles et logicielles simples à utiliser, gardant ainsi un maximum de flexiblité.

## **En [Savoir](https://bitly.com/2iJAoH5) +**

## **6 outils pour cloner un disque dur sous [Windows](https://korben.info/6-outils-pour-cloner-un-disque-dur-sous-windows-et-linux.html) et Linux**

Cloner c'est facile... Bon, ok, cloner un bébé, c'est déjà plus complexe mais un disque… Lire la [suite](https://korben.info/6-outils-pour-cloner-un-disque-dur-sous-windows-et-linux.html)

# **Une licence [gratuite](https://korben.info/une-licence-gratuite-pour-winrar-362.html) pour Winrar 3.62**

[L'astuce ne fonctionne plus directement car ils ont mis en place une vérification du pays… Lire la [suite](https://korben.info/une-licence-gratuite-pour-winrar-362.html)

# **0 A.D. – [Nouvelle](https://korben.info/0ad-alpha-8.html) version**

Je vous ai déjà parlé de 0 A.D. avant. Un clone open source d'Age Of... Lire la [suite](https://korben.info/0ad-alpha-8.html)

# **Emplois [sécurité](https://jobs.yeswehack.com/rss)**

- Ingénieur Référent [Technologies](https://jobs.yeswehack.com/job/r-d/olfeo-ingenieur-referent-technologies-reseaux-h-f) Réseaux H/F
- Consultant(e) [Cybersécurité](https://jobs.yeswehack.com/job/consulting/sopra-steria-group-consultant-e-cybersecurite) Stagiaire sécurité [\(CERT-XMCO](https://jobs.yeswehack.com/job/pentesting/xmco-stagiaire-securite-cert-xmco-pentest-h-f) / Pentest) H/F
- Consultant Sécurité [Gouvernance](https://jobs.yeswehack.com/job/consulting/akerva-1-consultant-securite-gouvernance-ssi-h-f) SSI H/F Responsable Sécurité des Systèmes [d'Information](https://jobs.yeswehack.com/job/other/olympique-lyonnais-groupe-responsable-securite-des-systemes-d-information-h-f) H/F
- [Consultant](https://jobs.yeswehack.com/job/consulting/sogeti-consultant-securite-iam-h-f) Sécurité IAM H/F
- [Architecte](https://jobs.yeswehack.com/job/other/sogeti-architecte-securite-h-f) Sécurité H/F
- [Ingénieur](https://jobs.yeswehack.com/job/r-d/sogeti-ingenieur-securite-systeme-et-reseaux-h-f) Sécurité Système et Réseaux H/F [Consultant](https://jobs.yeswehack.com/job/consulting/sogeti-consultant-tests-d-intrusion-pentester-h-f) Tests d'intrusion / Pentester H/F  $\bullet$
- [SysAdmin](https://jobs.yeswehack.com/job/other/qwant-sysadmin-h-f-stage-et-ou-cdi) H/F (Stage et/ou CDI)

Site [hébergé](http://agarik.fr/) par

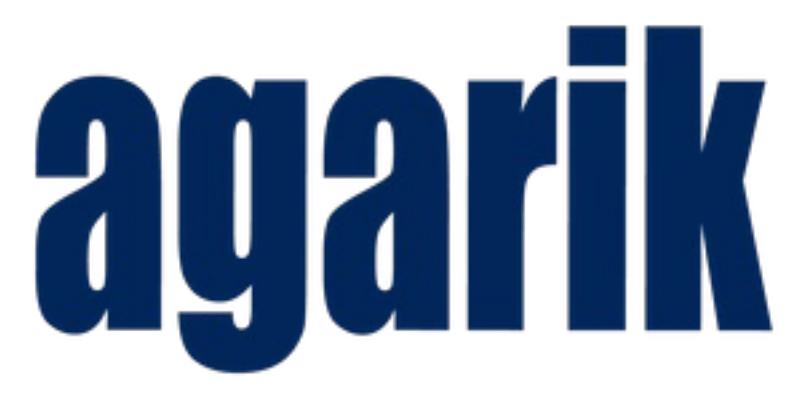

# a Bull Group Company

# **DANS TON CHAT (BASHFR)**

<Da\_vasila> Serieux, je comprend plus les gens

- <Da\_vasila> Y'en a une, ca fait 2 mois qu'elle m'a pas parlé
- <Da\_vasila> Elle m'envoie un sms pour prendre de mes nouvelles, on commence la discussion, normal quoi <Da\_vasila> et même pas 5 minutes apres, c'est moi qui alimente la discussion parce qu'elle repond par des sms d'une ligne, genre comme si elle en avait plus rien a foutre ! <Da\_vasila> et c'est pas la premiere !
- <Spidersnow> c'est parce qu'ils se souviennent à quel point t'es chiant quand tu parles.

 $<$ youri $> +1$  $$$

$$
tho7> +1$ 

 $\langle$ Da vasila $\rangle$  .... :(

-- <http://danstonchat.com/14028.html>

- [Korben.info](https://korben.info/) [\(Version](https://korben.info/vpn-et-ipv6-danger-pour-les-utilisateurs-de-p2p.html) mobile)
- [Abonnez-vous](https://korben.info/feed) [Boutique](https://korben.spreadshirt.fr/)
- [CGU](https://korben.info/cgu)
- [Version](https://korben.info/vpn-et-ipv6-danger-pour-les-utilisateurs-de-p2p.html) Mobile • [Contact](https://korben.info/auteur)

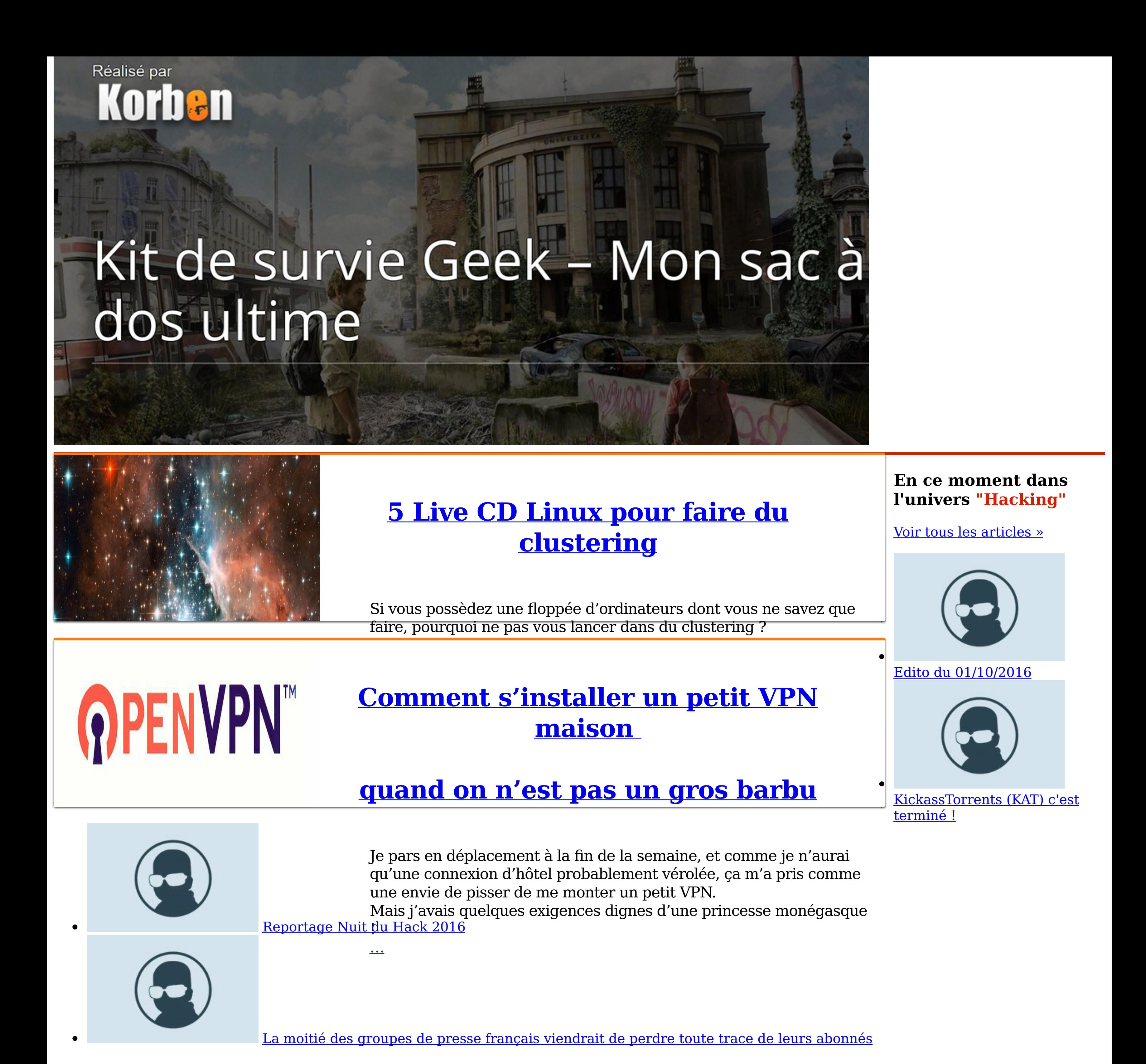

Edité par Korben